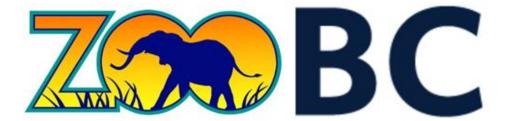

# **Project Design**

University of British Columbia – Okanagan Campus COSC 304 – Introduction to Databases – Prof. Dr. Ramon Lawrence – 2018

Removed

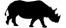

# Table of Contents

| 1 | Intr | oduction                | 3  |
|---|------|-------------------------|----|
|   | 1.1  | Mission Statement       | 3  |
|   | 1.2  | Executive Summary       | 3  |
|   |      |                         |    |
| 2 | Dor  | main Assumptions        | 4  |
|   | 2.1  | User                    | 4  |
|   | 2.2  | Products (Animals)      | 4  |
|   | 2.3  | Storage / Warehouses    | 4  |
|   | 2.4  | Shipping                | 4  |
|   | 2.5  | Payment                 | 4  |
|   | 2.6  | Legal                   | 4  |
| 2 | Det  |                         | _  |
| 3 |      | a Model                 |    |
|   | 3.1  | UML Diagram             | 5  |
|   | 3.2  | Entity Descriptions     | 6  |
|   | 3.3  | Relational Assumptions  | 8  |
|   | 3.4  | Relational Schema – DDL | 8  |
| 4 | Wo   | b Interface             | 10 |
| 4 |      |                         |    |
|   | 4.1  | Site Description        | 10 |
|   | 4.2  | Site Map                | 11 |
|   | 4.3  | Planned Features        | 12 |

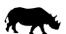

# 1 Introduction

#### 1.1 Mission Statement

Our vision is to provide people all over the world with animals from areas all over the world; to build a web-based store where people can discover any animal that they might want to buy. Users should be able to create and manage their accounts. The system should also provide administrative functions for managing warehouses, products, customers, and orders.

#### 1.2 Executive Summary

ZooBC is a web-based store which sells animals that come from all over the world. We hope to achieve in satisfying our customers by delivering animals in a timely manner and in a humane method. We facilitate purchases by ensuring that the deliveries are secured because we work only one shipping company to avoid any complications that may arise in working with multiple companies.

The ZooBC store provides a simple navigation for customers to peruse through the available contents. Customers can browse the website by category or quickly perform a direct search by typing in the name of the desired animal. Database administrators can maintain these transactions by logging into their account directly on the website. If the customers wish to purchase the animal, the customer must first register an account before doing so.

Customers may leave reviews on a purchased product to express their satisfaction to other customers; however, they are only allowed to leave one per item. Other features of the webbased store include multiple tools for the administrator to maintain the store. For example, an administrator will have the feature to display a graph reporting the sales of an item. An administrator can update quantities of available products to maintain consistency with the warehouses. This feature will be implemented with appropriate techniques derived from AJAX.

The website offers a payment option with 16-digit credit cards. It will have a prompt that ensures correct information is inputted. This website will support data validation by using triggers.

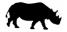

# 2 Domain Assumptions

#### 2.1 User

- A user will log in using a unique email address.
- A customer cannot have more than one shopping cart at a time.
- Users must be logged in before they are able to add animals to a shopping cart.

### 2.2 Products (Animals)

- Animals will be the only product ever sold by ZooBC.
- An "Animal" refers to a product model.
- The animals for sale are mass-produced and not unique to the buyer.

# 2.3 Storage / Warehouses

- There will be one warehouse per continent.
- Warehouses are stocked by a 3<sup>rd</sup> party vendor unrelated to this domain.
- Each warehouse maintains a large supply of every animal offered.

### 2.4 Shipping

- Animal pickups at warehouses is not permitted; they can be delivered only.
- Orders are shipped to the same user who placed the order.
- The user's profile address will be used as the default shipping address but can be edited.
- The animals are delivered directly to the order's shipping address.
- Shipments are handled by one 3<sup>rd</sup> party shipping company for all countries.
- Ground and air transportation options are available for all animals of all sizes.
- Shipping costs are calculated for each animal added and based on the animal size.
- The health of the animals is maintained by the shipping provider.

#### 2.5 Payment

- All transactions will be processed using a credit card (VISA, Mastercard, AMEX).
- VISA and Mastercard numbers must be 16 digits. Amex number must be 15 digits.
- All transactions are advertised and processed using CAD currency.
- There will only be one tax rate per country and state / province combination.
- Returns or refunds will not be accepted.

# 2.6 Legal

• Verification of government permits for importing or exporting animals is not required.

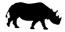

# 3 Data Model

#### 3.1 UML Diagram

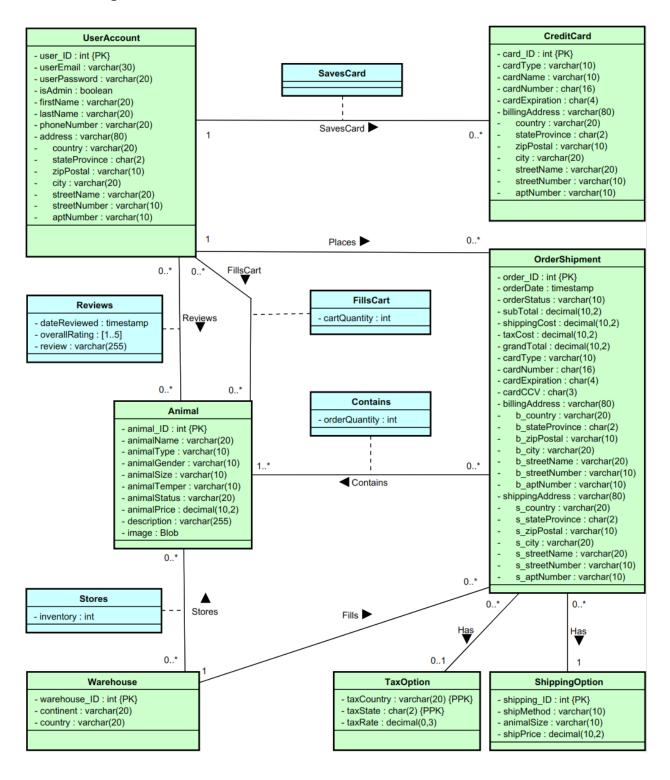

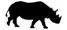

# 3.2 Entity Descriptions

| UserAccount           |                                                                                       |
|-----------------------|---------------------------------------------------------------------------------------|
| Attribute             | Description                                                                           |
| user_ID (Primary Key) | Uniquely identifies a user. Auto-increments during account creation.                  |
| userEmail             | Used for account access. Should match <u>a@a.com</u> format.                          |
| userPassword          | Used for account access. Should be at least 5 characters long.                        |
| isAdmin               | Boolean flag to identify administrator account type. Triggers administrator portal.   |
| firstName             | First name of the user. First letter should be stored as upper case.                  |
| lastName              | Last name of the user. First letter should be stored as upper case.                   |
| phoneNumber           | Phone number of the user. Stored as a string. Should match # (###) ### - #### format. |
| address               | The address of the user. Composite key containing the sub-attributes below.           |
| country               | The country that the user lives in. Used as default for shipping.                     |
| stateProvince         | The state or province that the user lives in. Used as default for shipping.           |
| zipPostal             | The zip or postal code for the user's address. Used as default for shipping.          |
| city                  | The city, town, or village that the user lives in. Used as default for shipping.      |
| streetName            | The name of the street that the user lives on. Used as default for shipping.          |
| streetNumber          | The house or building number of the user's address. Used as default for shipping.     |
| aptNumber             | The suite, condo, or apartment number for the user's address. Optional.               |

| Animal                  |                                                                                      |  |
|-------------------------|--------------------------------------------------------------------------------------|--|
| Attribute               | Description                                                                          |  |
| animal_ID (Primary Key) | Uniquely identifies an animal name (model). Auto-increments when adding to Animal.   |  |
| animalName              | The name of the animal (model). [Frog, Eagle, Piranha, Starfish, Mammoth, Chameleon] |  |
| animalType              | Defines the type of animal. [Amphibian, Bird, Fish, Invertebrate, Mammal, Reptile]   |  |
| animalGender            | Defines the gender of the animal. [Female, Male]                                     |  |
| animalSize              | Defines the size of the animal. [Tiny, Small, Medium, Large, Giant]                  |  |
| animalTemper            | Defines the temperament of the animal. [Domestic, Farm, Wild, Ferocious]             |  |
| animalStatus            | Defines the conservation status of the animal. [Common, Threatened, Endangered]      |  |
| animalPrice             | The pre-tax price of the animal for the customer.                                    |  |
| description             | A lengthy description (up to 255 characters) of the animal.                          |  |
| image                   | An image of the animal. Stored in database as binary large object.                   |  |

| CreditCard            |                                                                                           |  |
|-----------------------|-------------------------------------------------------------------------------------------|--|
| Attribute             | Description                                                                               |  |
| card_ID (Primary Key) | Uniquely identifies a credit card stored by a user.                                       |  |
| cardType              | Defines the type of credit card. [VISA, Mastercard, AMEX]                                 |  |
| cardName              | The nick name of the card as specified by the user.                                       |  |
| cardNumber            | The credit card account number. Entered as #### #### #### but trimmed after.              |  |
| cardExpiration        | The expiration year and month of the credit card. Stored in MMYY format.                  |  |
| billingAddress        | The credit card's billing address. Composite key containing the sub-attributes below.     |  |
| country               | The country for the credit card's address. Used to help determine the tax rate.           |  |
| stateProvince         | The state or province for the credit card's address. Used to help determine the tax rate. |  |
| zipPostal             | The zip or postal code for the credit card's address.                                     |  |
| city                  | The city, town, or village for the credit card's address.                                 |  |
| streetName            | The name of the street for the credit card's address.                                     |  |
| streetNumber          | The house or building number for the credit card's address.                               |  |
| aptNumber             | The suite, condo, or apartment number for the credit card's address. Optional.            |  |

| Warehouse                  |                                                                                           |  |
|----------------------------|-------------------------------------------------------------------------------------------|--|
| Attribute                  | Description                                                                               |  |
| warehouse_ID (Primary Key) | Uniquely identifies a warehouse. Auto-increments when adding to Warehouse.                |  |
| continent                  | The continent in which the warehouse is located. [Africa, Antarctica, Asia, Europe, North |  |
|                            | America, Central America, South America, Australia]                                       |  |
| country                    | The country in which the warehouse is located.                                            |  |

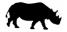

| OrderShipment          |                                                                                                    |  |
|------------------------|----------------------------------------------------------------------------------------------------|--|
| Attribute              | Description                                                                                                    |  |
| order_ID (Primary Key) | Uniquely identifies an order. Auto-incremented when adding to Order.                                           |  |
| orderDate              | The date and time that the order was placed. Determined by server at time of purchase.                         |  |
| orderStatus            | The status of the order. Administrators can modify. [In Process, Shipped, Delivered]                           |  |
| subTotal               | The total cost of the order before taxes and shipping costs.                                                   |  |
| shippingCost           | The shipping cost determined by the shipping method selected by the customer.                                  |  |
| taxCost                | The cost of taxes for the order. Calculated by multiplying the tax rate with the sub-total.                    |  |
| grandTotal             | The overall cost of the product (animal) sub-total, shipping cost, and taxes.                                  |  |
| cardType               | Defines the type of credit card. [VISA, Mastercard, AMEX]                                                      |  |
| cardNumber             | The credit card account number. Entered as #### #### #### but trimmed after.                                   |  |
| cardExpiration         | The expiration year and month of the credit card. Stored in MMYY format.                                       |  |
| cardCCV                | The <b>C</b> ard <b>V</b> erification <b>V</b> alue number found on the back of the credit card in ### format. |  |
| billingAddress         | The billing address for the order. Stored at the time of purchase.                                             |  |
| b_country              | The country for the charged credit card's address. Used to help determine the tax rate.                        |  |
| b_stateProvince        | The state of province for the charged credit card's address.                                                   |  |
| b_zipPostal            | The zip or postal code for the charged credit card's address.                                                  |  |
| b_City                 | The city, town, or village for the charged credit card's address.                                              |  |
| b_streetName           | The name of the street for the charged credit card's address.                                                  |  |
| b_streetNumber         | The house or building number for the charged credit card's address.                                            |  |
| b_aptNumber            | The suite, condo, or apartment number for the charged credit card's address. Optional.                         |  |
| shippingAddress        | The shipping address for the order. <b>Stored at the time of purchase</b> .                                    |  |
| s_country              | The country for the shipping address. Used to help determine the tax rate.                                     |  |
| s_stateProvince        | The state of province for the shipping address. Used to help determine the tax rate.                           |  |
| s_zipPostal            | The zip or postal code for the shipping address.                                                               |  |
| s_city                 | The city, town, or village for the shipping address.                                                           |  |
| s_streetName           | The name of the street for the shipping address.                                                               |  |
| s_streetNumber         | The house or building number for the shipping address.                                                         |  |
| s_aptNumber            | The suite, condo, or apartment number for the shipping address. Optional.                                      |  |

| ShippingOption            |                                                                                         |
|---------------------------|-----------------------------------------------------------------------------------------|
| Attribute                 | Description                                                                             |
| shipping_ID (Primary Key) | Uniquely identifies a shipping option. Auto-increments when adding to Shipping Option.  |
| shipMethod                | Defines the shipping option associated with the shipping price. [Ground, Air]           |
| animalSize                | The animal size associated with the shipping price. [Tiny, Small, Medium, Large, Giant] |
| shipPrice                 | The price associated with the shipping method for the given animal size.                |

| TaxOption                        |                                                                                            |
|----------------------------------|--------------------------------------------------------------------------------------------|
| Attribute                        | Description                                                                                |
| taxCountry (Partial Primary Key) | Matches with the country from the order's billing address to determine the tax rate.       |
| taxState (Partial Primary Key)   | Matches with the state or prov. from the order's billing address to determine tax rate.    |
| taxRate                          | The tax rate specified by the country and state or prov. Applied to the order's sub-total. |

| FillsCart / OrderContains |                                                                              |
|---------------------------|------------------------------------------------------------------------------|
| Attribute                 | Description                                                                  |
| cartQuantity              | The quantity of a specific animal (model) added to the user's shopping cart. |
| orderQuantity             | The quantity of a specific animal (model) added to the order.                |

| Reviews       |                                                                                            |
|---------------|--------------------------------------------------------------------------------------------|
| Attribute     | Description                                                                                |
| dateReviewed  | The date and time that the user left a review on the animal (model) received.              |
| overallRating | A rating between 1 and 5 (lowest to highest) of the animal (model) received. [15]          |
| review        | A descriptive review of the animal. One review per an animal, per a user - after purchase. |

| Stores    |                                                                      |
|-----------|----------------------------------------------------------------------|
| Attribute | Description                                                          |
| inventory | The quantity of a specified animal (model) at a specified warehouse. |

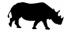

#### 3.3 Relational Assumptions

| Relationship                              | Description                                                       |
|-------------------------------------------|-------------------------------------------------------------------|
| UserAccount <b>FillsCart</b> → Animal     | A user can have zero to many animals in their shopping cart.      |
|                                           | An animal can be in zero to many users' shopping carts.           |
| UserAccount <b>Reviews</b> → Animal       | A user can review zero to many animals.                           |
|                                           | An animal can have zero to many reviews.                          |
| UserAccount <b>SavesCard</b> → CreditCard | A user can save zero to many credit cards.                        |
|                                           | A credit card can only belong to one user.                        |
| UserAccount <b>Places</b> → OrderShipment | A user can place zero to many orders / shipments.                 |
|                                           | An order / shipment can only be placed by one user.               |
| OrderShipment <b>Contains</b> → Animal    | An order / shipment must contain at least one animal.             |
|                                           | An animal may be on zero to many orders / shipments.              |
| OrderShipment <b>Has</b> → ShippingOption | An order / shipment must have one shipping method.                |
|                                           | A shipping option can be used by zero to many orders / shipments. |
| OrderShipment <b>Has</b> → TaxOption      | An order / shipment can have zero or one tax option.              |
|                                           | A tax option can be used by zero to many orders / shipments.      |
| Warehouse <b>Stores</b> → Animal          | A warehouse can store zero to many animals.                       |
|                                           | An animal can be stored in zero to many warehouses.               |
| Warehouse <b>Fills</b> → OrderShipment    | A warehouse can fill zero to many orders / shipments.             |
|                                           | An order / shipment can only be filled by one warehouse.          |

#### 3.4 Relational Schema - DDL

```
CREATE TABLE Animal (
                                                             CREATE TABLE OrderContains (
    animal ID INTEGER AUTO INCREMENT,
                                                                  order ID INTEGER,
    animalName VARCHAR(20) NOT NULL,
                                                                  animal_ID INTEGER,
    animalType VARCHAR(10) NOT NULL,
                                                                  orderQuantity INTEGER,
    animalGender VARCHAR(10) NOT NULL,
                                                                  PRIMARY KEY (order ID, animal ID)
    animalSize VARCHAR(10) NOT NULL,
                                                             );
    animalTemper VARCHAR(10) NOT NULL,
                                                             CREATE TABLE SavesCard (
    animalStatus VARCHAR(20) NOT NULL,
    animalPrice DECIMAL(10,2) NOT NULL,
                                                                  user_ID INTEGER,
    description VARCHAR(255) NOT NULL,
                                                                 card_ID INTEGER,
                                                                 PRIMARY KEY (user_ID, card_ID),
    image BLOB,
    PRIMARY KEY (animal_ID)
                                                                  FOREIGN KEY (user_ID)
                                                                      REFERENCES UserAccount(user_ID)
);
                                                                      ON DELETE NO ACTION ON UPDATE CASCADE,
CREATE TABLE UserAccount (
                                                                  FOREIGN KEY (card_ID)
    user_ID INTEGER AUTO_INCREMENT,
                                                                      REFERENCES CreditCard(card_ID)
    userEmail VARCHAR(30) NOT NULL,
                                                                      ON DELETE NO ACTION ON UPDATE CASCADE
    userPassword VARCHAR(20) NOT NULL,
                                                             );
    isAdmin BOOLEAN,
    firstName VARCHAR(20) NOT NULL,
                                                             CREATE TABLE OrderShipment (
                                                                  order_ID INTEGER AUTO_INCREMENT,
    lastName VARCHAR(20) NOT NULL,
    phoneNumber VARCHAR(20) NOT NULL,
                                                                  orderDate TIMESTAMP NOT NULL,
    address VARCHAR(80) NOT NULL,
                                                                  orderStatus VARCHAR(10) NOT NULL,
    country VARCHAR(20) NOT NULL,
                                                                  subTotal DECIMAL(10,2),
    stateProvince CHAR(2) NOT NULL,
                                                                  shippingCost DECIMAL(10,2),
    zipPostal VARCHAR(10) NOT NULL,
                                                                  taxCost DECIMAL(10,2),
    city VARCHAR(20) NOT NULL,
                                                                  grandTotal DECIMAL(10,2),
    streetName VARCHAR(20) NOT NULL,
                                                                  cardType VARCHAR(10) NOT NULL,
                                                                  cardNumber CHAR(16) NOT NULL,
    streetNumber VARCHAR(10) NOT NULL,
```

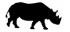

|      | aptNumber VARCHAR(10),                          | cardExpiration CHAR(4) NOT NULL,                                             |
|------|-------------------------------------------------|------------------------------------------------------------------------------|
|      | PRIMARY KEY (user_ID),                          | cardCCV CHAR(3) NOT NULL,                                                    |
|      | UNIQUE (userEmail)                              | billingAddress VARCHAR(80) NOT NULL,                                         |
| );   |                                                 | b_country VARCHAR(20) NOT NULL,                                              |
|      |                                                 | b_stateProvince CHAR(2) NOT NULL,                                            |
| CRE  | ATE TABLE Warehouse (                           | b_zipPostal VARCHAR(10) NOT NULL,                                            |
|      | warehouse_ID INTEGER AUTO_INCREMENT,            | b_city VARCHAR(20) NOT NULL,                                                 |
|      | continent VARCHAR(20),                          | b_streetName VARCHAR(20) NOT NULL,                                           |
|      | country VARCHAR(20),                            | b_streetNumber VARCHAR(10) NOT NULL,                                         |
|      | PRIMARY KEY (warehouse_ID)                      | b_aptNumber VARCHAR(10),                                                     |
| );   |                                                 | shippingAddress VARCHAR(80) NOT NULL,                                        |
|      |                                                 | s_country VARCHAR(20) NOT NULL,                                              |
| CRE  | ATE TABLE CreditCard (                          | s_stateProvince CHAR(2) NOT NULL,                                            |
|      | card_ID INTEGER AUTO_INCREMENT,                 | s_zipPostal VARCHAR(10) NOT NULL,                                            |
|      | cardType VARCHAR(10) NOT NULL,                  | s_city VARCHAR(20) NOT NULL,                                                 |
|      | cardName VARCHAR(10) NOT NULL,                  | s_streetName VARCHAR(20) NOT NULL,                                           |
|      | cardNumber CHAR(16) NOT NULL,                   | s_streetNumber VARCHAR(10) NOT NULL,                                         |
|      | cardExpiration CHAR(4) NOT NULL,                | s_aptNumber VARCHAR(10),                                                     |
|      | billingAddress VARCHAR(80) NOT NULL,            | warehouse_ID INTEGER,                                                        |
|      | country VARCHAR(20) NOT NULL,                   | shipping_ID INTEGER,                                                         |
|      | stateProvince CHAR(2) NOT NULL,                 | user_ID INTEGER,                                                             |
|      | zipPostal VARCHAR(10) NOT NULL,                 | animal_ID INTEGER,                                                           |
|      | city VARCHAR(20) NOT NULL,                      | PRIMARY KEY (order_ID),                                                      |
|      | streetName VARCHAR(20) NOT NULL,                | FOREIGN KEY (user_ID)                                                        |
|      | streetNumber VARCHAR(10) NOT NULL,              | REFERENCES UserAccount(user_ID)                                              |
|      | aptNumber VARCHAR(10),                          | ON DELETE NO ACTION ON UPDATE CASCADE                                        |
|      | user_ID INTEGER,                                | FOREIGN KEY (animal_ID)                                                      |
| ١.   | PRIMARY KEY (card_ID)                           | REFERENCES Animal(animal_ID) ON DELETE NO ACTION ON UPDATE CASCADE           |
| );   |                                                 |                                                                              |
| CDE  | ATE TABLE Chinning Ontion /                     | FOREIGN KEY (warehouse_ID)                                                   |
| CRE  | ATE TABLE ShippingOption (                      | REFERENCES Warehouse(warehouse_ID) ON DELETE NO ACTION ON UPDATE CASCADE     |
|      | shipping_ID INTEGER AUTO_INCREMENT,             |                                                                              |
|      | shipMethod VARCHAR(10), animalSize VARCHAR(10), | FOREIGN KEY (shipping_ID)                                                    |
|      | shipPrice DECIMAL(10,2),                        | REFERENCES ShippingOption(shipping_ID) ON DELETE NO ACTION ON UPDATE CASCADE |
|      | PRIMARY KEY (shipping_ID)                       | FOREIGN KEY (b_country, b_stateProvince)                                     |
| ١.   | PRIIVIART RET (SHIPPHIIG_ID)                    | REFERENCES TaxOption(taxCountry, taxState)                                   |
| );   |                                                 | ON DELETE NO ACTION ON UPDATE CASCADE                                        |
| CDE  | ATE TABLE TaxOption (                           | );                                                                           |
| CITE | taxCountry VARCHAR(20),                         | 1)                                                                           |
|      | taxState CHAR(2),                               | CREATE TABLE Reviews (                                                       |
|      | taxRate DECIMAL(2,2),                           | user_ID INTEGER,                                                             |
|      | PRIMARY KEY (taxCountry, taxState)              | animal_ID INTEGER,                                                           |
| );   | CREATE TABLE Stores (                           | dateReviewed TIMESTAMP,                                                      |
| ,,   | warehouse ID INTEGER,                           | overallRating INTEGER,                                                       |
|      | animal ID INTEGER,                              | review VARCHAR(255),                                                         |
|      | inventory INTEGER,                              | CHECK (overallRating >= 1 AND overallRating <= 5),                           |
|      | PRIMARY KEY (warehouse_ID, animal_ID)           | PRIMARY KEY (user_ID, animal_ID),                                            |
| );   |                                                 | FOREIGN KEY (user_ID)                                                        |
| ,,   |                                                 | REFERENCES UserAccount(user_ID)                                              |
| CRE  | ATE TABLE FillsCart (                           | ON DELETE NO ACTION ON UPDATE CASCADE                                        |
|      | user_ID INTEGER,                                | FOREIGN KEY (animal_ID)                                                      |
|      | animal ID INTEGER,                              | REFERENCES Animal (animal ID)                                                |
|      | cartQuantity INTEGER,                           | ON DELETE NO ACTION ON UPDATE CASCADE                                        |
|      | PRIMARY KEY (user_ID, animal_ID),               |                                                                              |
|      | FOREIGN KEY (user_ID)                           | );                                                                           |
|      | REFERENCES UserAccount(user_ID)                 | •                                                                            |
|      | ON DELETE NO ACTION ON UPDATE CASCADE,          |                                                                              |
|      | FOREIGN KEY (animal ID)                         |                                                                              |
|      | REFERENCES Animal(animal_ID)                    |                                                                              |
|      | ON DELETE NO ACTION ON UPDATE CASCADE           |                                                                              |
|      |                                                 |                                                                              |
|      |                                                 |                                                                              |

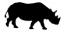

# 4 Web Interface

#### 4.1 Site Description

ZooBC's homepage will have a header that will serve as the primary navigation tool. The user will be able to select any of the relevant buttons to go to the sites corresponding to the buttons. This navigation bar will also provide a search bar that allows users to search for any animals that they would like to purchase. The navigation bar also includes the login option and will display currently logged in user. This header will be present in every page to simplify and improve user's experience on navigating the site.

The body of the page will include a featured animal, which can be clicked to go directly to their specific page and some information on our company.

The search bar will list all relevant result after user inputs a query. The user can then select any of the result to be lead directly into that animal's specific page, which will have a short description and their pricing.

The user can also search based on categories, where the user can choose whether to choose mammals, amphibians, fish, reptile, invertebrate, or birds. Choosing any of these options will lead to a similar page as the ones after using the search bar and will list animal that falls under the chosen category.

The user login page will allow user to input their username and password if they have already registered. If not, the sign-up link is also available, where they can fill in the relevant information in the provided space.

Each user has their own account page, where they can browse their orders, update profile information, make an order, or review an animal that they have bought.

Administrators also have additional features, namely browsing through all orders, looking at the customer data, warehouse & order management.

Lastly, users have access to their shopping carts. They will be filled with animals that users have added to it. It will then ask user for payment and shipping information. Afterwards, the site will display the total cost of the order and a confirm order button.

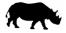

# 4.2 Site Map

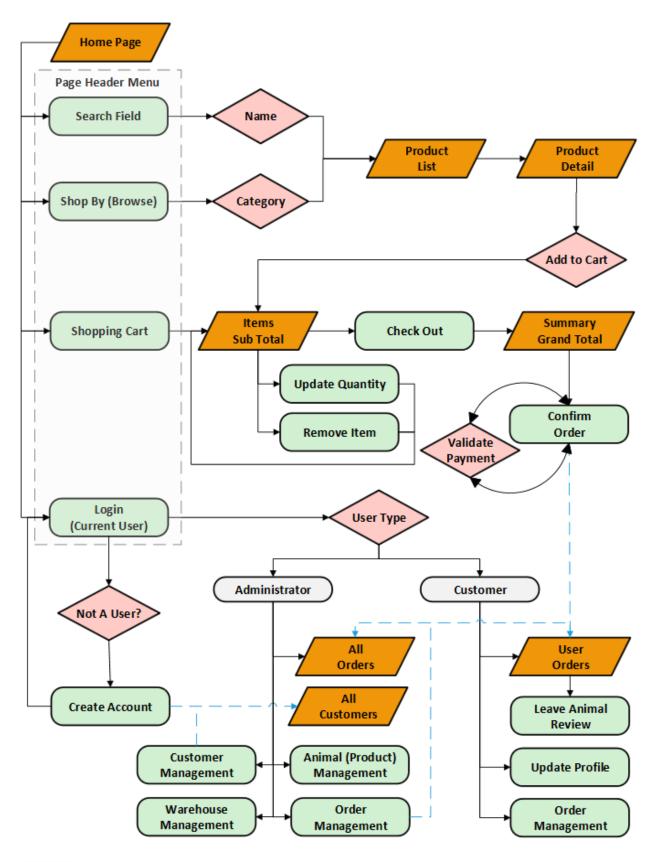

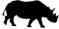

# 4.3 Planned Features

| Final Overall System Features | Points | % Complete | Code Files |
|-------------------------------|--------|------------|------------|
| Hosting                       |        |            |            |
| Running on cosc304 server     | 2      |            |            |

| Main/Home Page                           |   |  |
|------------------------------------------|---|--|
| Search for a product by name             | 1 |  |
| Browse products by category              | 1 |  |
| List products (by search/browse)         | 1 |  |
| List products with image                 | 2 |  |
| Page header with menu                    | 1 |  |
| Page header shows current logged in user | 1 |  |

| Shopping Cart                               |   |  |
|---------------------------------------------|---|--|
| Add to shopping cart                        | 1 |  |
| View shopping cart                          | 1 |  |
| Update item quantity in shopping cart       | 2 |  |
| Remove item from shopping cart              | 1 |  |
| Improved formatting/UI (e.g. in header bar) | 1 |  |
| Cart stored in database between sessions    | 3 |  |

| Checkout                              |   |  |
|---------------------------------------|---|--|
| Checkout with customer id             | 1 |  |
| Checkout with payment/shipment info   | 2 |  |
| Checkout with data validation         | 3 |  |
| Inventory tracking per item           | 2 |  |
| Inventory tracking by store/warehouse | 3 |  |
| Calculate taxes and shipping cost     | 2 |  |

| Product Detail Page                       |   |  |  |  |
|-------------------------------------------|---|--|--|--|
| Product detail page and item description  | 3 |  |  |  |
| Product detail has an image               | 1 |  |  |  |
| Product detail has an image from database | 4 |  |  |  |

| User Accounts and Login                  |   |  |  |  |
|------------------------------------------|---|--|--|--|
| Create user account page                 | 3 |  |  |  |
| Create user account with data validation | 3 |  |  |  |
| Login/logout                             | 2 |  |  |  |
| Page listing all orders for user         | 1 |  |  |  |

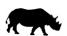

| Final Overall System Features                     | Points | % Complete | Code Files |
|---------------------------------------------------|--------|------------|------------|
| Product Reviews                                   |        |            |            |
| Ability to enter a review on a product            | 2      |            |            |
| Display product review on product detail          | 1      |            |            |
| Restrict to one review per user on item purchased | 2      |            |            |

| Administrator Portal                   |   |  |
|----------------------------------------|---|--|
| Secured by login                       | 3 |  |
| List all customers                     | 1 |  |
| List report showing total sales/orders | 1 |  |
| Report with a graph                    | 3 |  |
| Add new product                        | 2 |  |
| Update/delete product                  | 2 |  |
| Change order status/ship order         | 1 |  |
| Upload a photo to database for product | 4 |  |
| Database restore with SQL script       | 2 |  |
| Add/update warehouse, customer         | 2 |  |

| Database System/General                         |   |  |  |
|-------------------------------------------------|---|--|--|
| Implement some validation using triggers        | 2 |  |  |
| Use AJAX for some pages                         | 4 |  |  |
| Bonus – User interface and navigation/usability |   |  |  |
| Bonus – User can save multiple credit cards     |   |  |  |

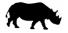